Agent Goflex Home User Manual
>>CLICK HERE<<<</p>

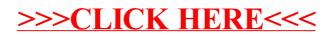